# Online-Kursprogramm: Informationen zur Teilnahme

### Liebe Teilnehmerin, lieber Teilnehmer,

wir freuen uns, dass Ihr an unserem Online-Kursprogramm teilnehmt. An dieser Stelle möchten wir uns für Eure Treue dem Verein gegenüber bedanken. Mit den folgenden Informationen wollen wir Euch einen guten und gelingenden Start in unseren Onlinesport ermöglichen. Wir wünschen Euch viel Spaß!

Euer Buxtehuder SV

# 1. Technische Voraussetzungen

- PC, Tablet oder Smartphone mit stabiler Internetverbindung
- Lautsprecher
- Webcam für Videoübertragung (nicht zwingend erforderlich).
- Empfohlen ist eine Aktualisierung des Browsers
- Bei Nutzung von MacBooks bitte Alternative zu Safari benutzen
- Link und Passwort für den Zugang zum Meeting (siehe Mail).

### Bitte testet vor dem Online-Kursprogramm, ob Euer Zubehör richtig angeschlossen und eingestellt ist und funktioniert.

Nutzt dazu den Bereich "Audio" in der Systemsteuerung. Bei Nutzung von USB-Geräten empfehlen wir den "Plug-In" vor dem Start des Rechners zu zulassen.

# 2. Zugang zum Meeting und Ablauf

Wir nutzen für die Durchführung des Online-Kursprogramm die Software "zoom" (Leitfaden s. Anlage). Die Anmeldung wird 15 Minuten vor Kursbeginn freigeschaltet.

Wählt Euch mit dem "Teilnahme-Link" ein. Bitte gebt unbedingt Euren Vor- und Nachnamen ein. Anschließend erreicht Ihr einen "Warteraum".

Die Kursleitung schaltet Euch dann frei. Ihr seid vorerst auf "stumm" geschaltet, bis wir Euch freischalten. Für Fragen oder Rückmeldungen könnt Ihr jederzeit die Chatfunktion nutzen.

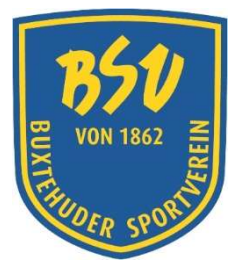

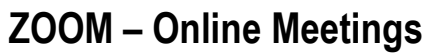

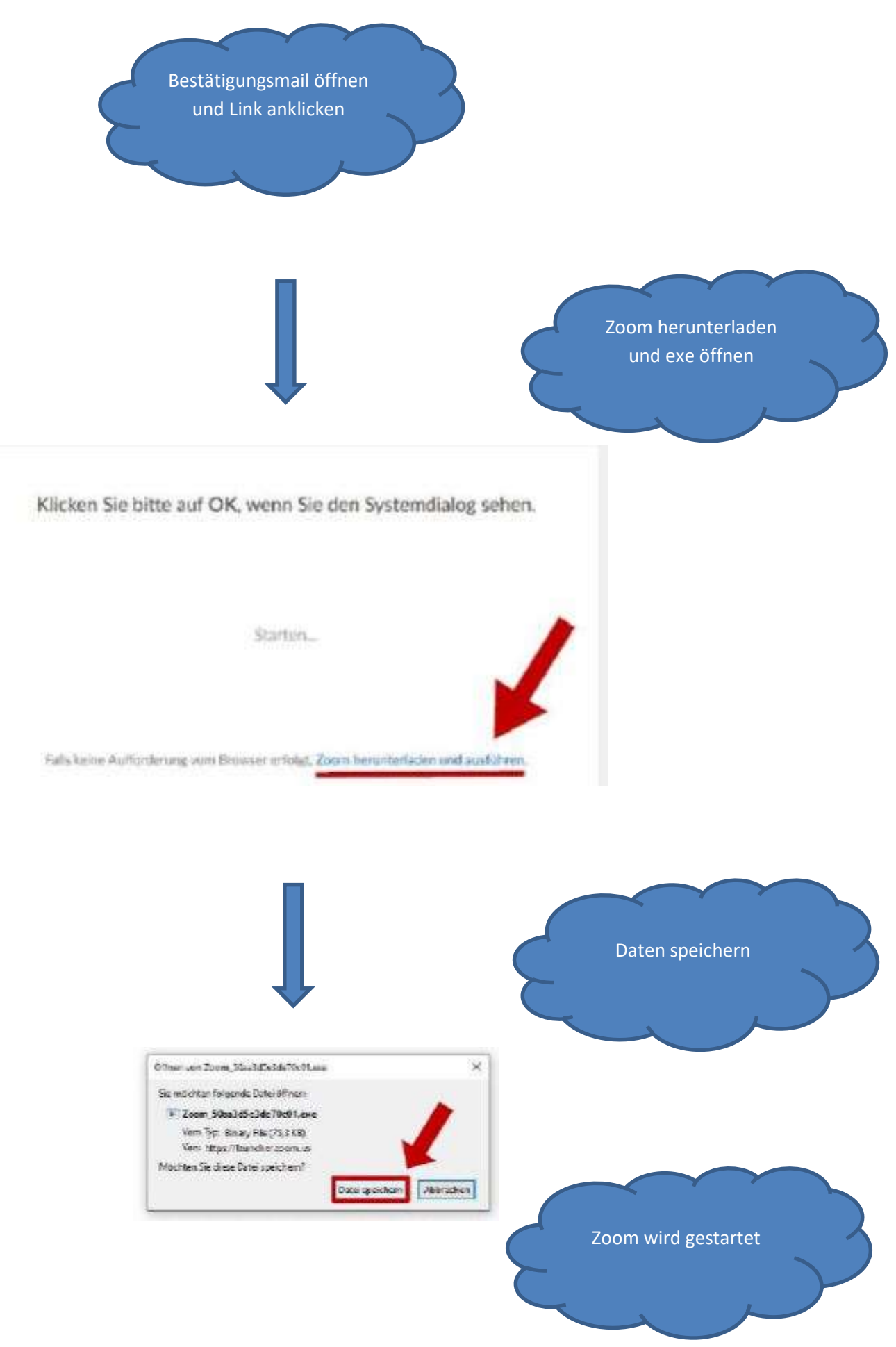

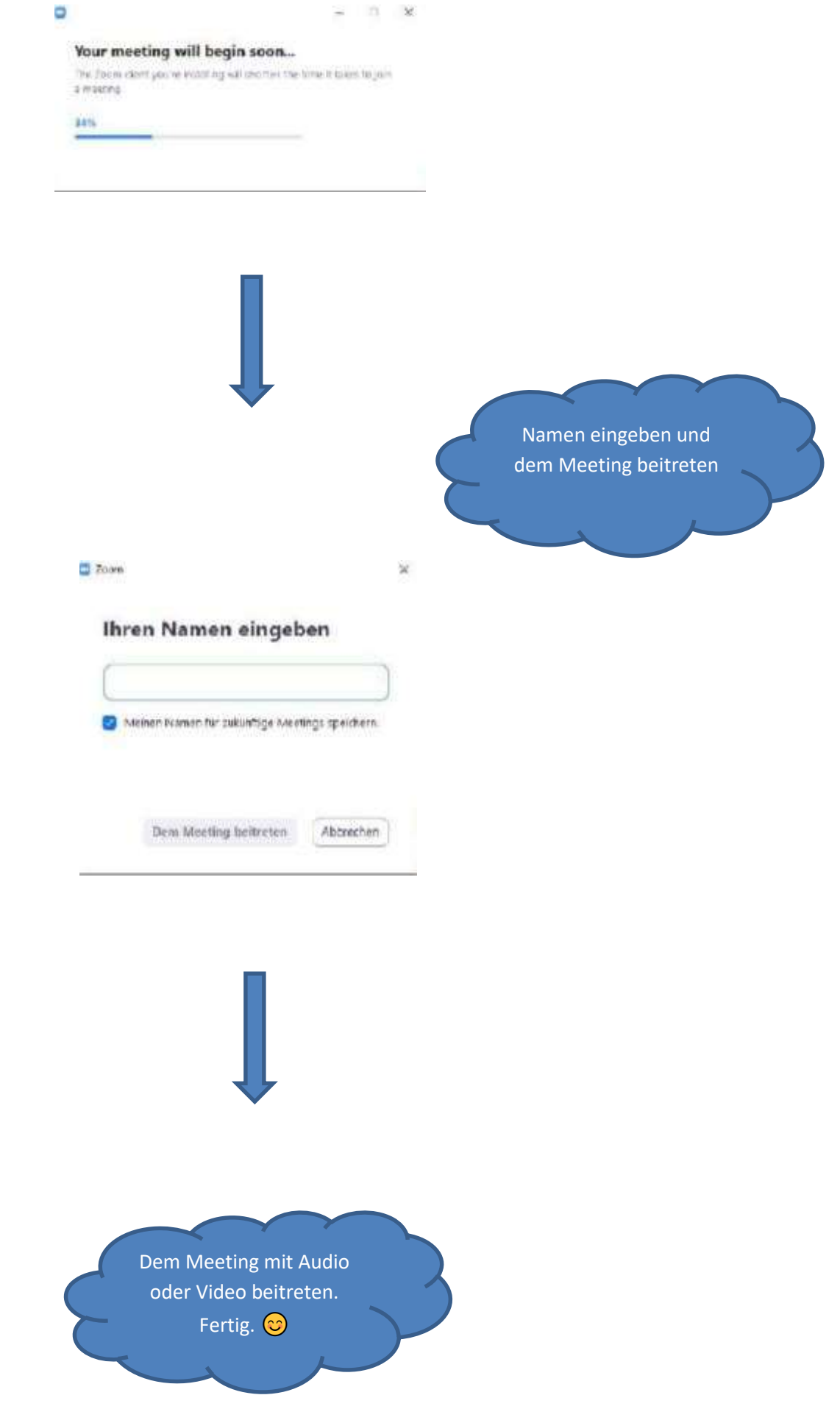